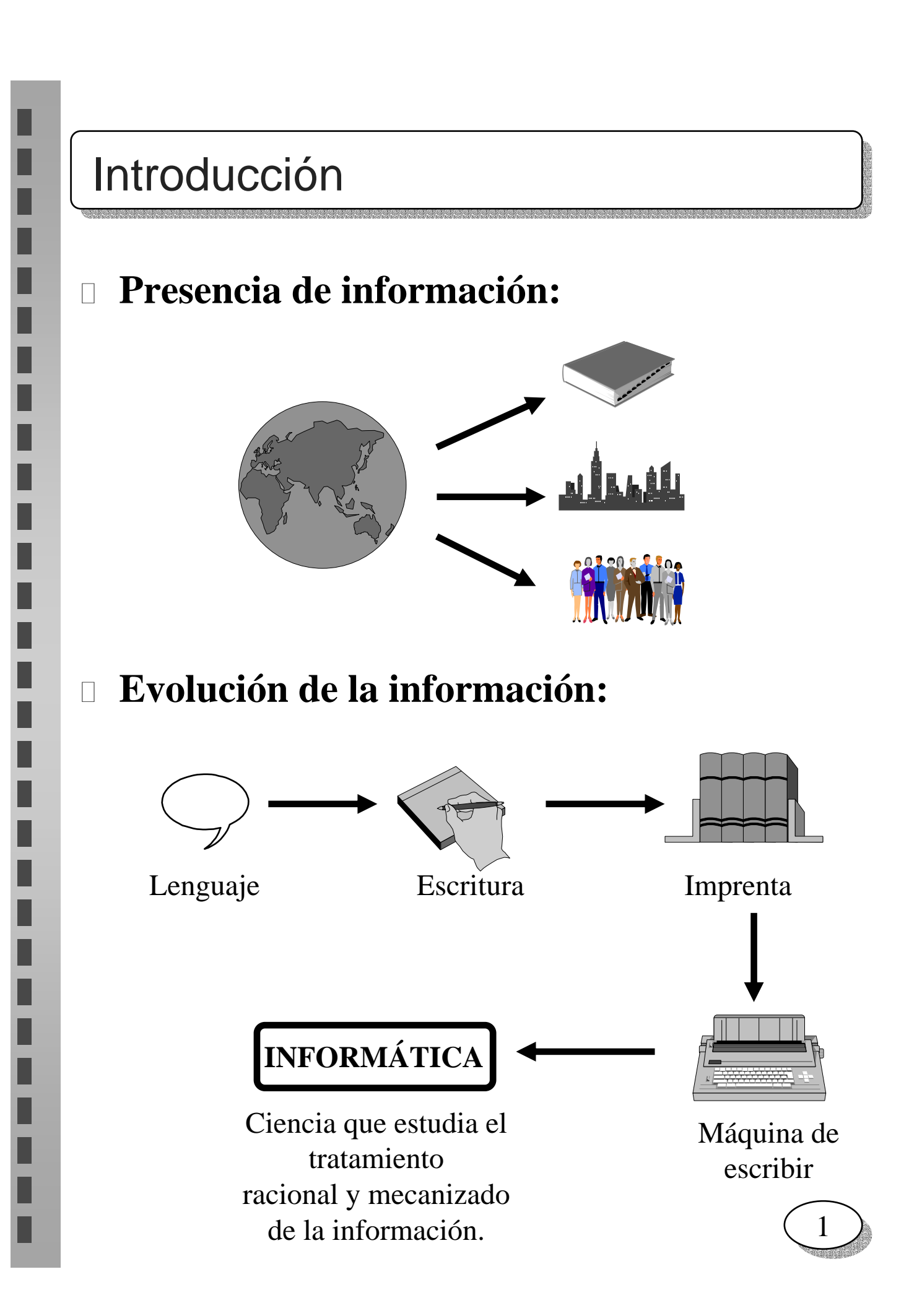

# Trat. automático de la Información

# **Algoritmo:**

Conjunto de operaciones que permiten realizar automáticamente cualquier operación.

### **Automatización de un proceso**

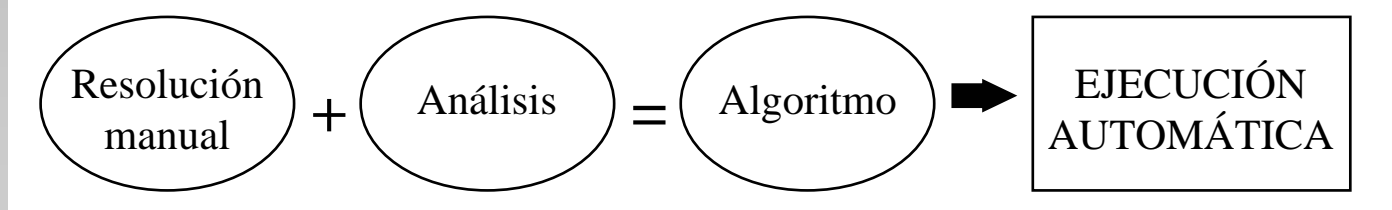

## **Máquinas para ejecutar algoritmos:**

- -Lógica cableada.
- -Lógica programada.

#### **Computador**

Máquina universal capaz de interpretar y ejecutar una serie de operaciones elementales, relativas al tratamiento de la información, y resolver cualquier tipo de aplicación o tarea.

#### -Importancia:

- Rapidez
- Combinación de instrucciones

# Historia de los Computadores

- **En 1939 Konrad Zuse construye una máquina programable de propósito general para automatizar el proceso de realizar cálculos en ingeniería.**
	- $\neg$ Relés eléctricos.
	- $\overline{\phantom{a}}$ En 1941 solicita al gobierno alemán una subvención para construir un computador con tubos de vacío.
- **En 1939 John Atanasoff crea el computador Atanasoff-Berry (ABC) con el propósito de ayudar a resolver largas y complejas ecuaciones diferenciales.**

u*"IBM nunca se interesará por una máquina de cómputo electrónico"*

 **En 1944 IBM aporta 1 millón de dólares para fabricar la calculadora automática, la MARK I**

- $\sim$  15 m. de largo y 2.5 de alto
- $\neg$  Relés electromecánicos
- Cálculos 5 o 6 veces más rápidos que el ser humano.

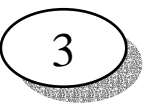

# Historia de los Computadores

 **Mauchly y Eckert tras estudiar el ABC deciden construir una máquina que calcule las trayectorias para los nuevos cañones de EEUU.**

- La máquina se denominó ENIAC (Electronic Numerical Integrator And Computer).
	- 30 Toneladas

▉

П

- $\Box$  18.000 tubos de vacío
- Presentaba una avería cada 7 min.
- Cálculos 500 veces más rápidos que las calculadoras electromecánicas de su tiempo.
- Se terminó 2 meses después de finalizada la guerra.

### **Tras la II Guerra Mundial, Mauchly y Eckert fundan una compañía privada y construyen el UNIVAC I**

- Primer computador comercial de propósito general.

#### *1ª Generación de Computadores* **comienza en 1951.**

- La Oficina del Censo de EEUU usa el UNIVAC 1.
- Máquinas construidas con tubos de vacío.
- $\blacktriangleright$  Máquinas muy grandes, costosas y de difícil operación.
- Se requiere un centro de cómputo con clima controlado.

|<br>|-4

# Historia de los Computadores (3)

- **La 2ª Generación de Computadores surge en 1956 al aparecer el primer computador basado en transistores (inventados en 1948).**
	- Máquinas más pequeñas, fiables y económicas.
	- Más fáciles de programar.
	- Difusión en las empresas, la ciencia e ingeniería.

#### **La 3ª Generación de Computadores aparecen a mediados de 1960.**

- $\blacktriangleright$  Se empaquetan cientos de transistores en un circuito integrado de un chip de silicio.
- $\overline{\phantom{a}}$ Son máquinas con menos averías.
- $\blacktriangledown$  Menor tamaño, mayor velocidad y menor costo.

#### **4ª Generación de Computadores surge con la invención en 1969 del microprocesador.**

 $\blacktriangleright$  Se posibilita la producción masiva y a bajo costo de los chips de silicio.

> $\overline{a}$ 5

- **1977 Apple presenta el Apple II**
- **1981 IBM presenta su primer PC**
- **1984 Apple presenta el Macintosh**
- **1988 Un gusano en internet afecta a 6000 computadores durante 2 días**
- **1990 Microsoft lanza Windows 3.0**

# Categorías de los Computadores

## **Macrocomputadores**

- Máquinas con dimensiones equivalentes a una habitación.
- $\blacktriangleright$  Precio elevadísimo.
- $\blacktriangleright$  Salas con clima controlado.
- $\overline{\phantom{a}}$  Tiempo compartido: Posibilidad de comunicarse simultáneamente con diferentes usuarios.
- Vúmero de periféricos muy alto.
- Central de operaciones de un banco, Central de reserva de líneas aéreas, etc.

#### **Supercomputador**

- Potencia de cálculo muy grande
- Vúmero de periféricos muy bajo.
- Arquitectura en paralelo.
- $\blacktriangleright$  Aplicaciones científicas o de ingeniería, militares, etc., Cray C90

#### **Minicomputadores**

- · Máquinas multiusuario.
- ~ Más pequeño y económico que los macrocomputadores, pero mayores y más potentes que los computadores personales.
- $\blacktriangleright$  Potencia de cálculo media.
- Vúmero de periféricos medio.

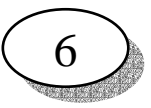

# Categorías de los Computadores

## **Estaciones de trabajo**

- Computador de escritorio con el poder de un minicomputador.
- $\blacktriangleright$  Potencia de cálculo superior a un computador personal.
- $\overline{\phantom{a}}$  Conexión a una red local.
- Ejemplos: VAX, Sun Sparc 10, Silicon Graphics Indigo, etc.

### **Computadores Personales**

- Potencia de cálculo baja.
- $\overline{\phantom{a}}$  Dedicado a un único usuario.
- **En 1981, IBM denominó** *Personal Computer* a su primer computador, por lo que el término PC hace referencia únicamente a computadores IBM o compatibles con el hardware de IBM.

Ejemplos: Apple Macintosh, Pentium, etc.

## **Computadores Portátiles**

- Computadores de propósito general y con una potencia inferior a los computadores personales.
- $\nabla$  Más costosos que las máquinas de escritorio.
- $\blacktriangleright$  Laptop: alrededor de 4.5 kg, y con un tamaño como un portafolios.
- $\blacktriangleright$  Notebook: Con un tamaño como un libro.
- Palmtops: De bolsillo.

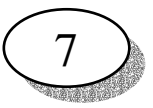